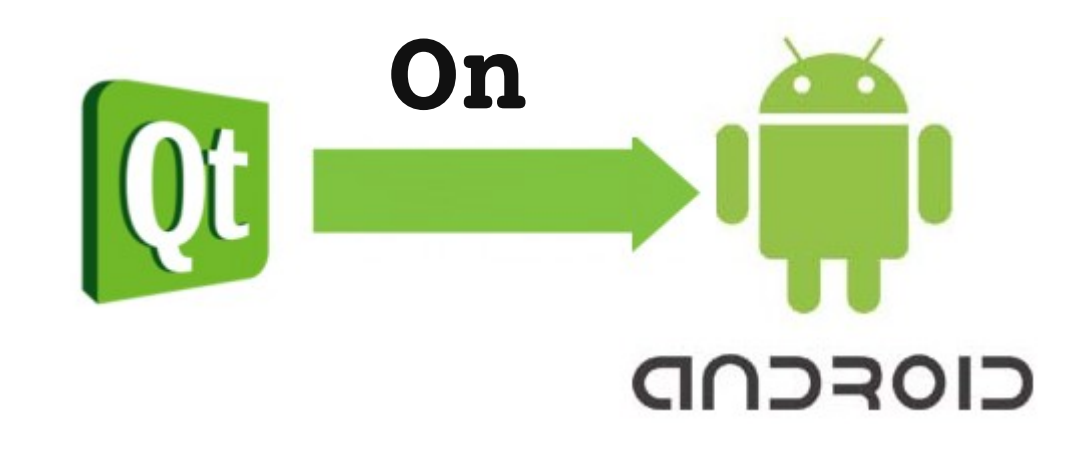

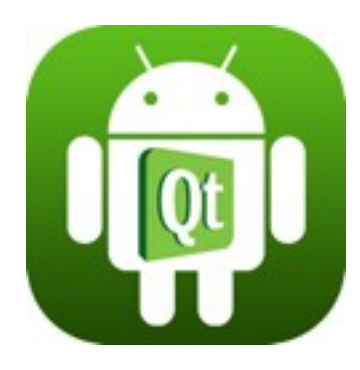

#### By, Sinny Kumari (#ksinny, @ksinny)

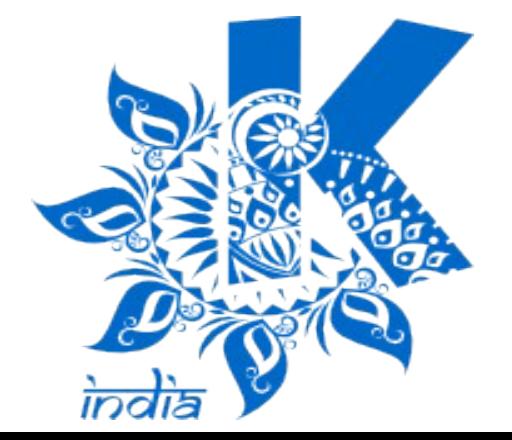

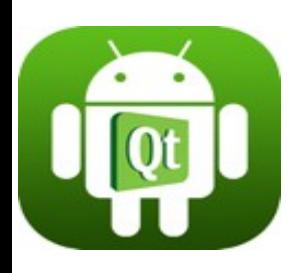

Why?

- Works on Linux, mac, windows, ios, android, all desktop and all embedded environment
- Low-level access from a high-level common environment
- Porting existing app like game, multimedia, etc to multiple desktop, console, or mobile platforms
- Saves time in development like UI, multithreading,Graphics, Networks

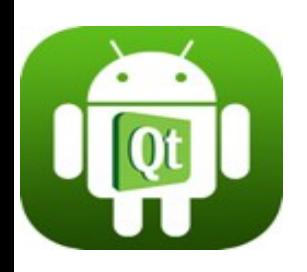

# Prerequisite

- [Qt5 installer](http://www.qt.io/download/)  $\&$  run to install Qt Creator
- [The Android SDK Tools](http://developer.android.com/sdk/index.html)
- [Android NDK](http://developer.android.com/tools/sdk/ndk/index.html) For native code language  $(c/c++)$
- Apache Ant v1.8 or later
- Java SE Development Kit (JDK) v6 or later

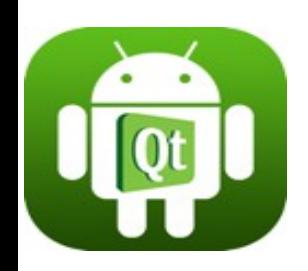

# Setting up Environment

- Launch Qt Creator
- Create new project and select Android instead of Desktop application
- Set up path for JDK, Android SDK and NDK location, Ant path. Later you can change through tools>options>Android

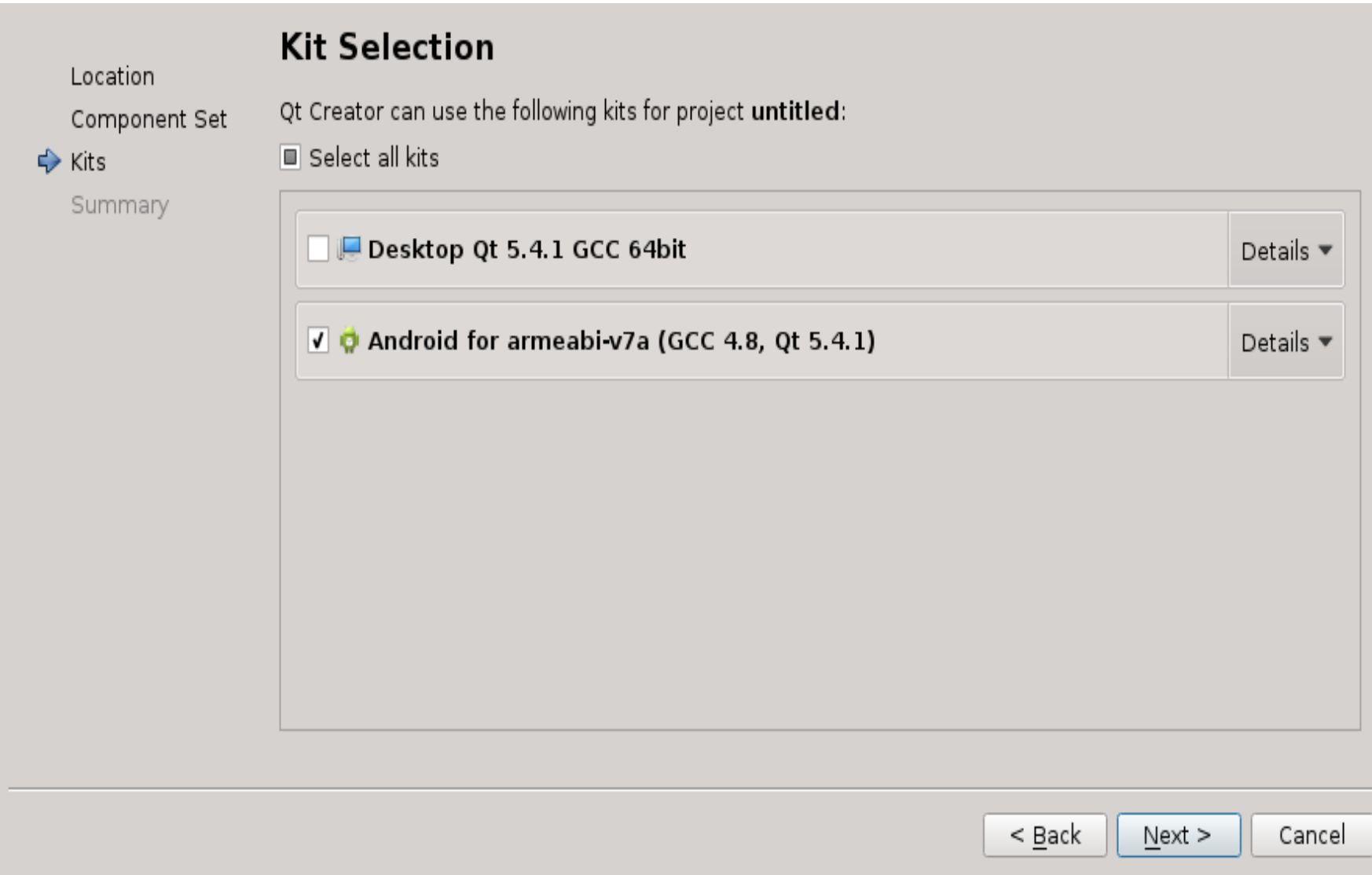

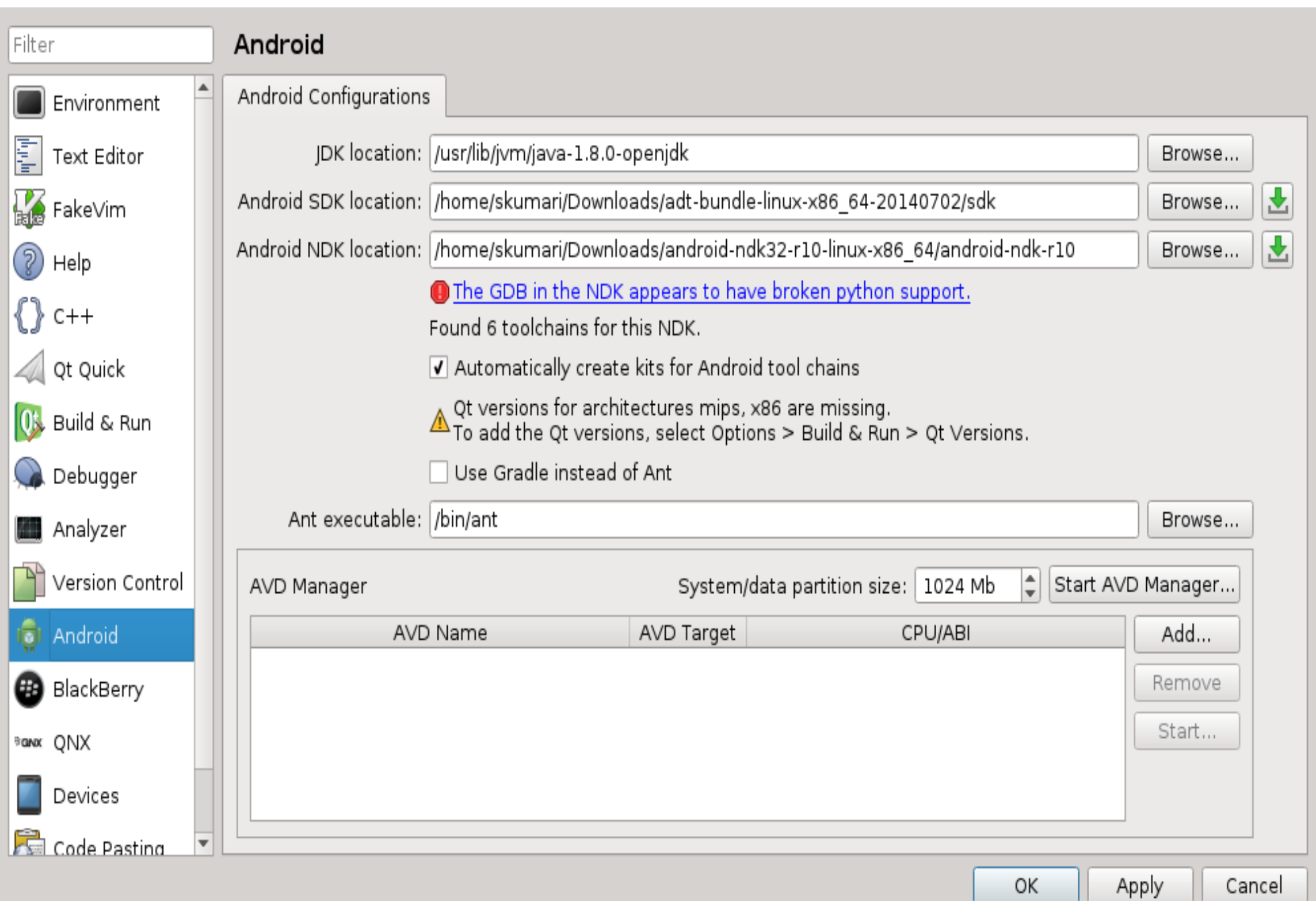

### Coding using Qt/QtQuick

Source code https://github.com/sinnykumari/Imgs

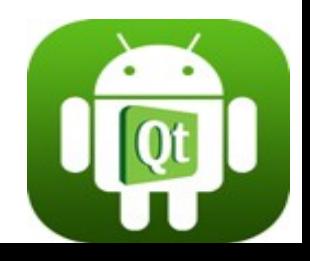

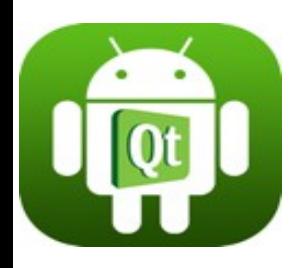

#### Deploying and Publishing app to Google Play store

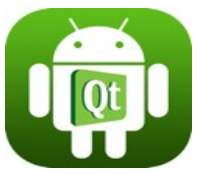

- For quick deployment, enable USB debugging mode in mobile and connect your phone with computer using USB and run application in Qt creator
- Create Template
- Open AndroidManifest.xml and add needed information
- Set-up keystore to sign package
- Build your application and foo.apk signed package generated (foosigned.apk)
- Upload your .apk package and basic information like screenshot, icons
- Login to<https://play.google.com/apps/publish>

#### Create template

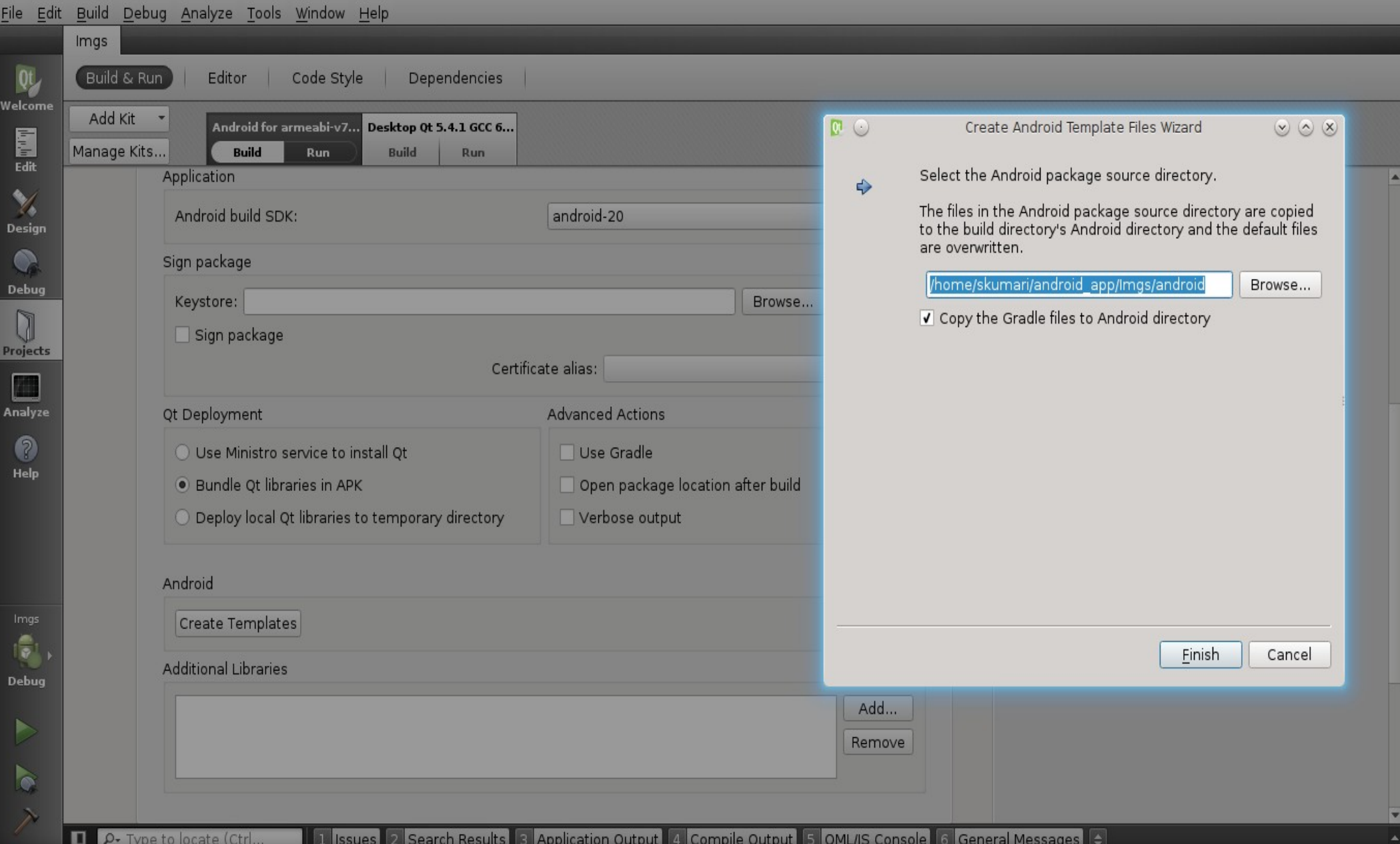

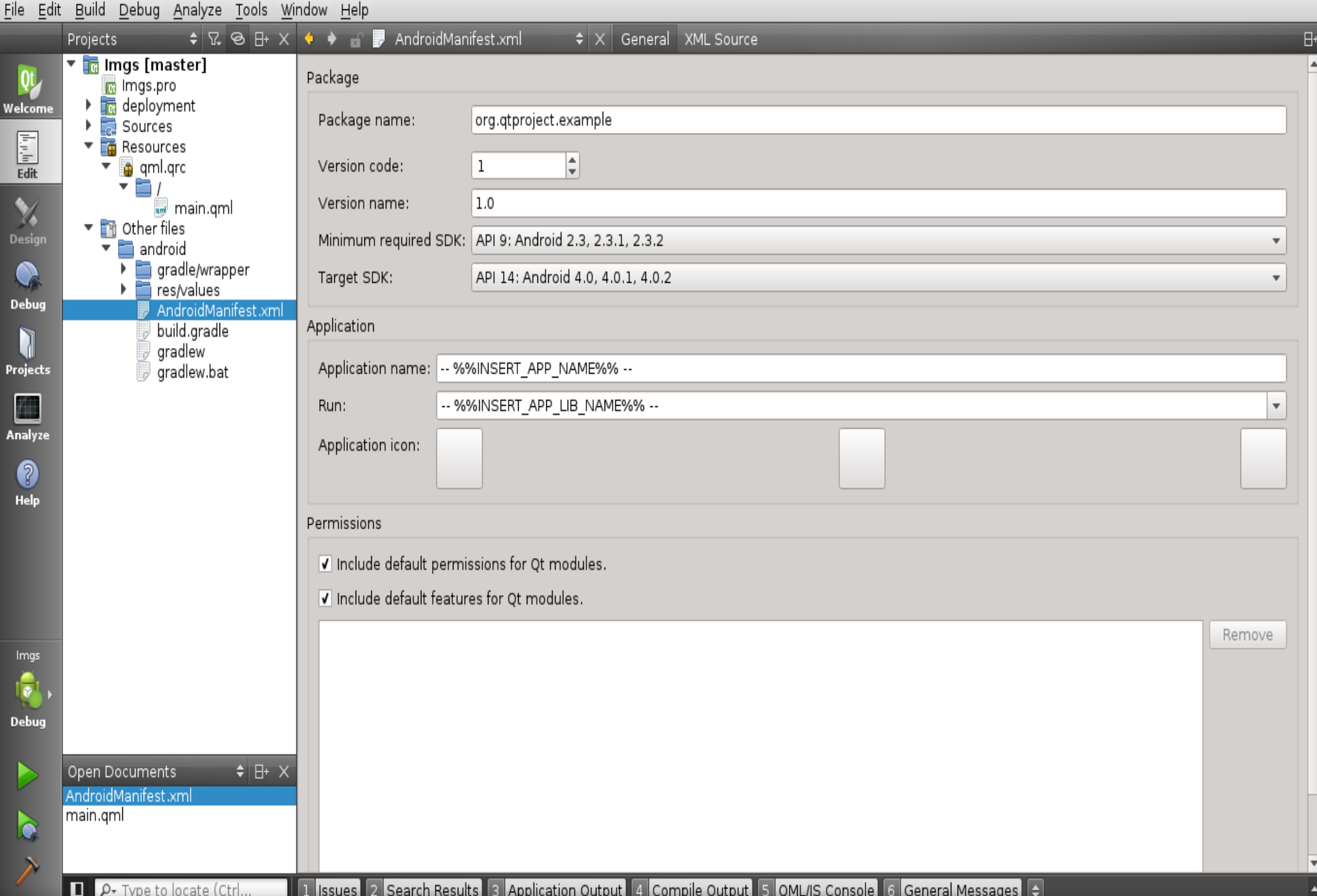

#### Keystore Creation

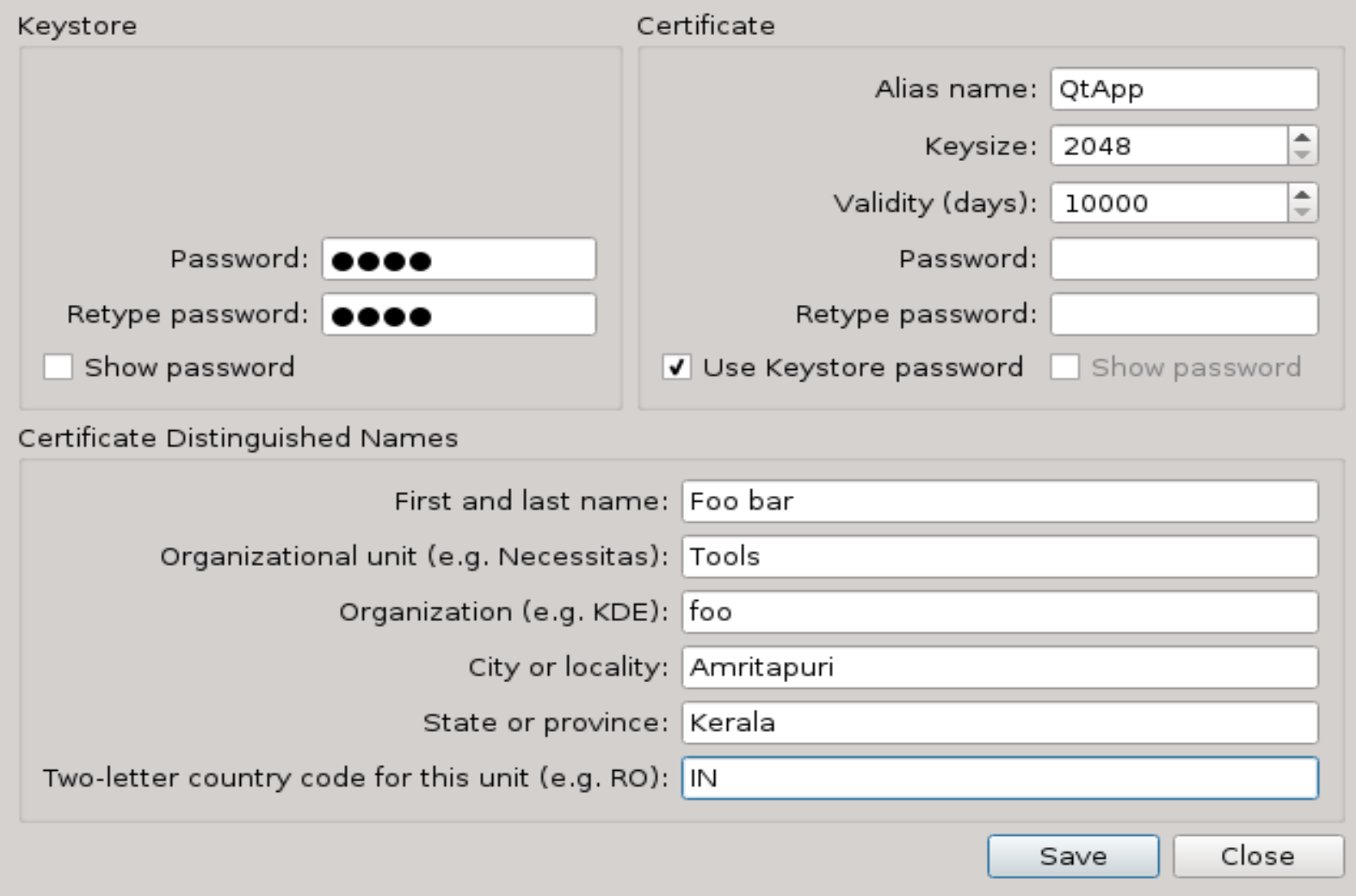

![](_page_12_Picture_0.jpeg)

# Demo

## **Imgs App**

![](_page_13_Picture_1.jpeg)

### Qt 5 Everywhere App

![](_page_14_Figure_1.jpeg)

#### References

- <http://www.qt.io/>
- $\bullet$  http://doc.qt.io/qtcreator/creator-deploying-an [droid.html](http://doc.qt.io/qtcreator/creator-deploying-android.html)
- $\bullet$  http://doc.qt.io/qt-5/androidgs.html
- $\bullet$  Slide -

[https://github.com/sinnykumari/slides/tree/mas](https://github.com/sinnykumari/slides/tree/master/conf.kde.in.2015) [ter/conf.kde.in.2015](https://github.com/sinnykumari/slides/tree/master/conf.kde.in.2015)

![](_page_16_Picture_0.jpeg)

![](_page_17_Picture_0.jpeg)